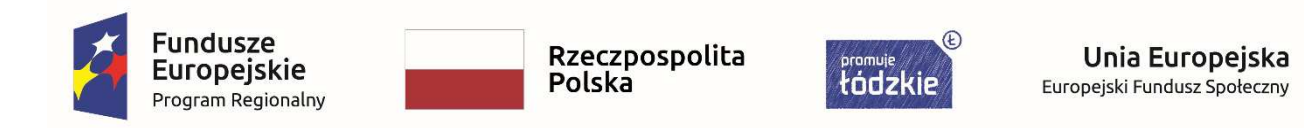

## **Formularz cenowy**

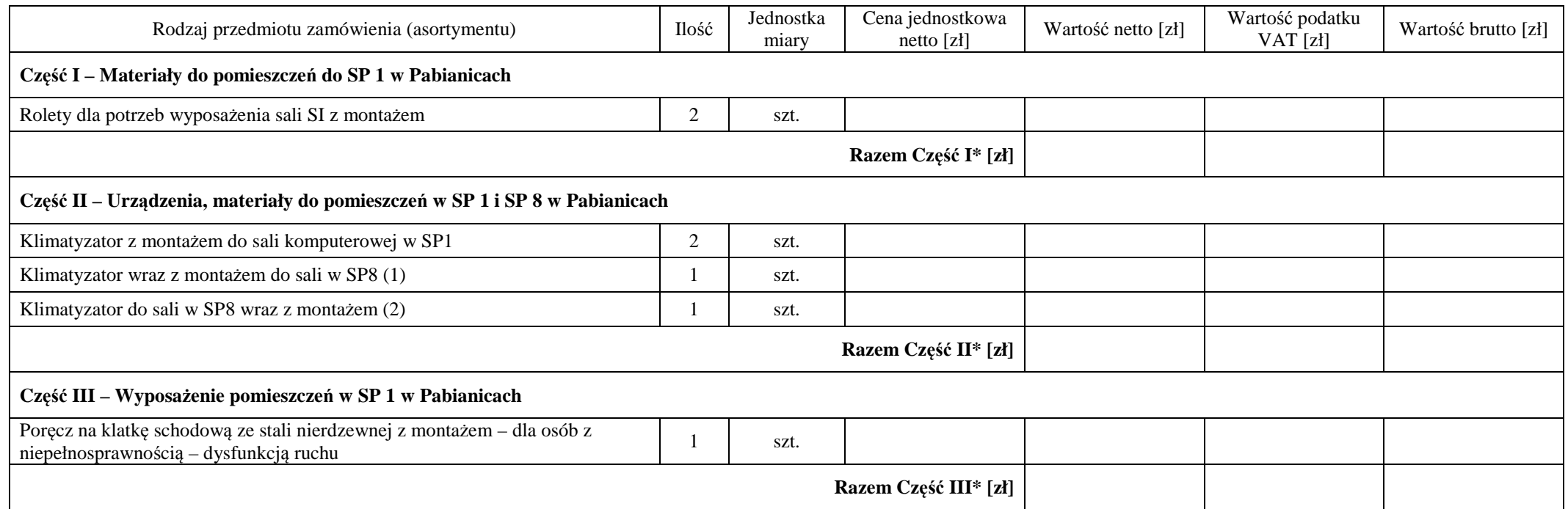

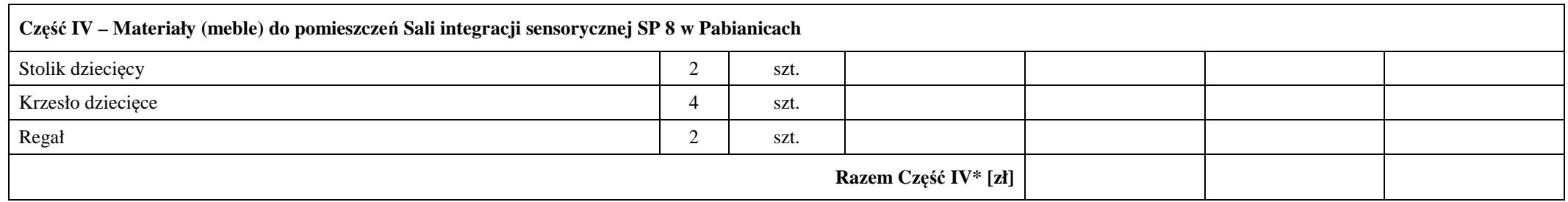

......................................, dnia ........................... roku

 *(miejscowość) (data)* 

(*imię i nazwisko, stanowisko, pieczątka firmowa) (podpis osoby/osób uprawnionej do reprezentowania Wykonawcy)*

**..............................................................................................................................................................................** 

\*- wartości netto, brutto, podatek VAT należy przenieść do odpowiedniej części formularza ofertowego